# **GMG SupportNews**

# **English edition 24/2016 December 1, 2016**

#### **Dear Sir or Madam,**

Today we would like to inform you of the following topics:

#### **Release of GMG OpenColor 2.0.6**

- Version notes
- New features
- End of Life
- Build Number
- Announcement of OpenColor integration into Hybrid PACKZ
- Announcement of GMG ColorPlugin 1.2

# **Release of GMG OpenColor 2.0.6**

#### **Release date**

GMG OpenColor 2.0.6.12 has been released today, Thursday, December 1, 2016.

#### **License**

OpenColor  $1.x \rightarrow$  OpenColor 2.0.6 New license required, chargeable OpenColor  $2.0 \rightarrow$  OpenColor 2.0.6 No new license required

#### **Supported OS**

- Windows 10
- Windows 8.1
- Windows 7
- Windows Server 2012 R2
- Windows Server 2008 R2

#### **OpenColor Editions & Licensing**

- Standard Edition: Allows the connection to one ColorProof system
- Plus Edition: Allows the connection to multiple ColorProof systems

#### **ColorProof Licensing**

A GMG OpenColor 2.0 Output License is required for each GMG ColorProof instance to be able to process GMG OpenColor profiles.

• GMG DotProof/FlexoProof 5.8 or higher is required for processing GMG OpenColor DotProof profiles (MXD).

• GMG ColorProof 5.6 or higher is required for processing GMG OpenColor contone profiles (MXN).

#### **Download**

[OpenColor 2.0.6](http://p470656.webspaceconfig.de/Software/OpenColor/oc_latest.html)

#### **Installation instructions**

1. Close all GMG applications.

2. Extract the zip archive and run the installation.

The installation instructions are valid for new and update installations. Before updating to a new OpenColor version you can backup the folder containing all configuration data *C:\ProgramData\GMG\GMGOpenColor\DatabaseV2* to a new location.

# **New features**

#### **OpenColor Separation option (chargeable module)**

We already introduced the module 'OpenColor Separation Option' with [SupportNews 11/2016](http://mail.gmg-colorserver.com/d?q000d6e000crsm00d0000000000000000btcvxoq1047) in May. The OpenColor Separation Option is used to create and export separation and conversion profiles to use in GMG ColorServer (MX4) and the Photoshop plugin GMG ColorPlugin (MX4x). Until now these were the possible profiles:

- CMYK ICC profile  $\rightarrow$  CMYK
- Existing OpenColor proofing project as CMYK data → CMYK
- RGB ICC profile  $\rightarrow$  CMYK

In OpenColor 2.0.6 the module 'Separation Option' is extended by the calculation of separations profiles of CMYK to any channels (maximum 4), without loss of quality. These separation profiles are used to reseparate print jobs in order to reduce or optimize the number of plates on press. Examples of possible profiles:

- CMYK ICC profile  $\rightarrow$  e.g. CYK
- Existing OpenColor proofing project as CMYK data  $\rightarrow$  e.g. CMY + Spot color 1
- RGB ICC profile  $\rightarrow$  e.g. Spot color 1 + Spot color 2 + Spot color 3

These re-separations are now calculated on the fly and applied directly in Adobe Photoshop with the new Option 'ChannelChanger'. The 'ChannelChanger' option is included in GMG ColorPlugin 1.2. More details about the availability of GMG ColorPlugin 1.2 are stated in the announcement further down in this SupportNews.

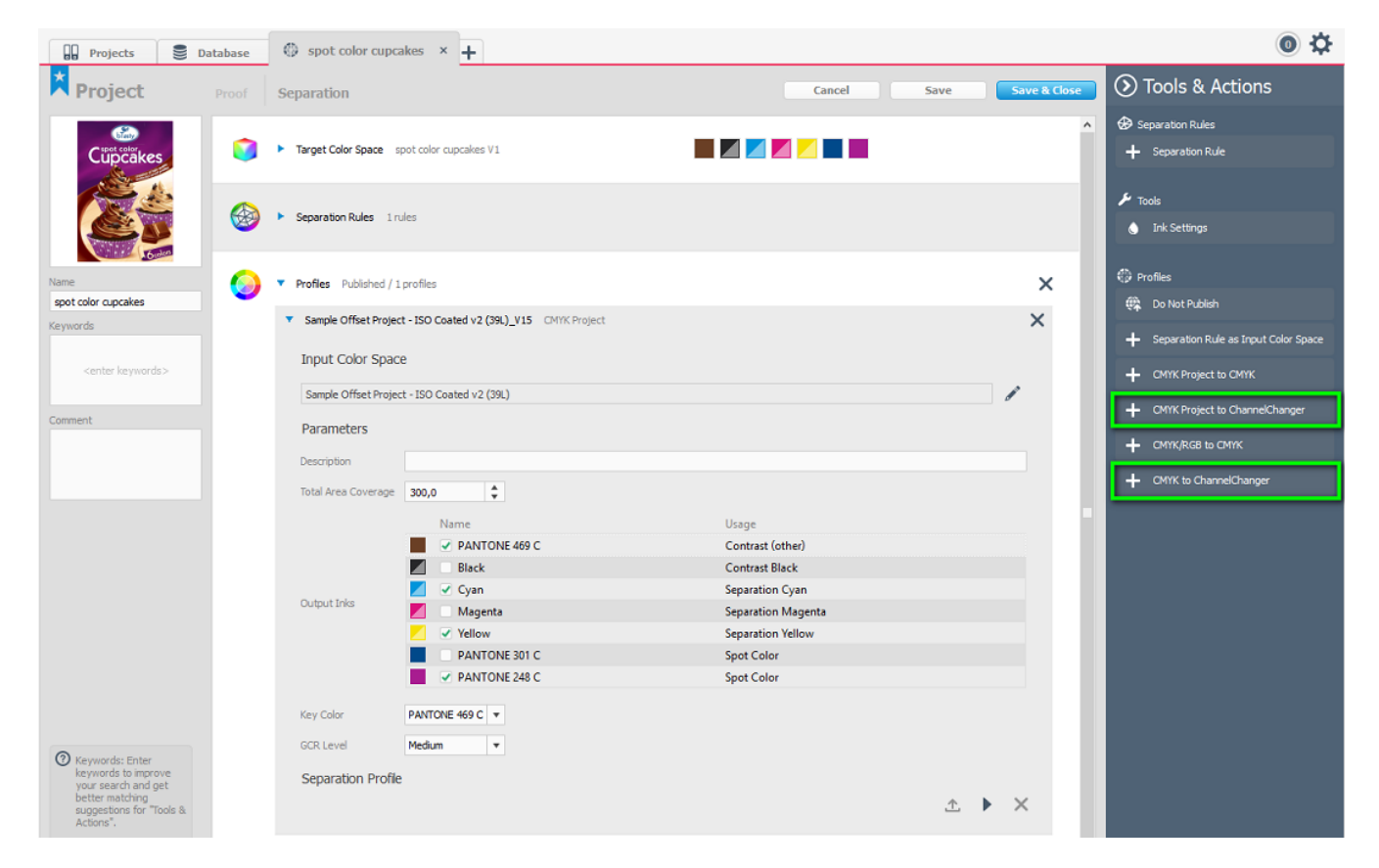

The OpenColor Separation to any 4 channels can be applied in GMG ColorPlugin and in Hybrid PACKZ. See for more details about Hybrid PACKZ in the announcement below.

#### **GMG OpenColor Separation Rules (chargeable module)**

In OpenColor 2.0.6 the module 'Separation Option' is extended by separation rules. The separation rules allow to prioritize the used inks for the output color space or exclude separation colors. The overview shows the predicted separation values and the ΔE (ΔE 2000) for solid colors. The values allow to identify spot colors that are out of target color space. The calculated separation rules can be exported as TXT-File for further customized analysis in Excel.

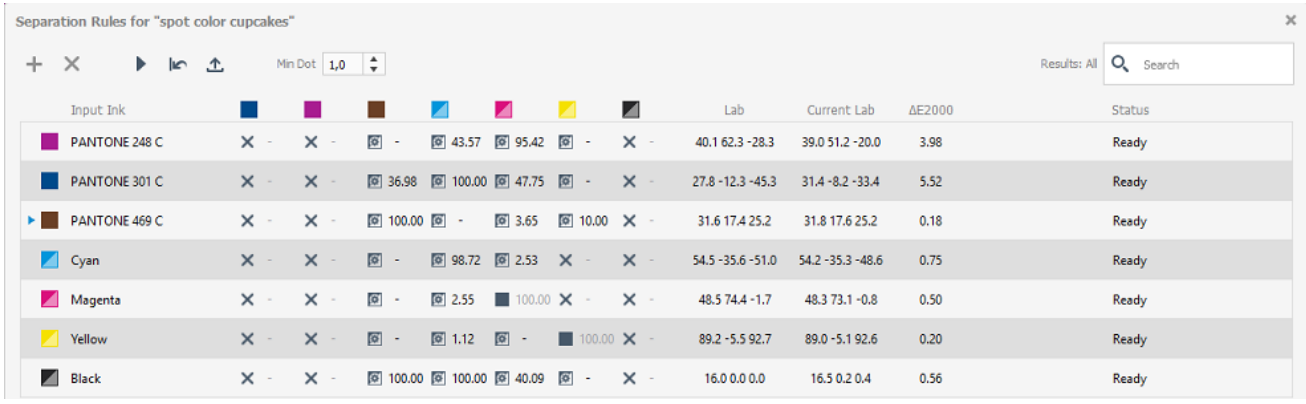

#### **First printing dot and moiré exclusions**

OpenColor separations have been enhanced with exclusions for moiré and first printing dot for solid colors. This ensures highly accurate separations for the respective printing process.

#### **Purify option for CMYK-to-CMYK profiles with 'Keep Black Separation'**

The checkbox '*purify*' is now available for CMYK-to-CMYK profiles with *'Keep Black Separation'*. This will keep all channels pure also in overprints (primary, secondary and tertiary colors).

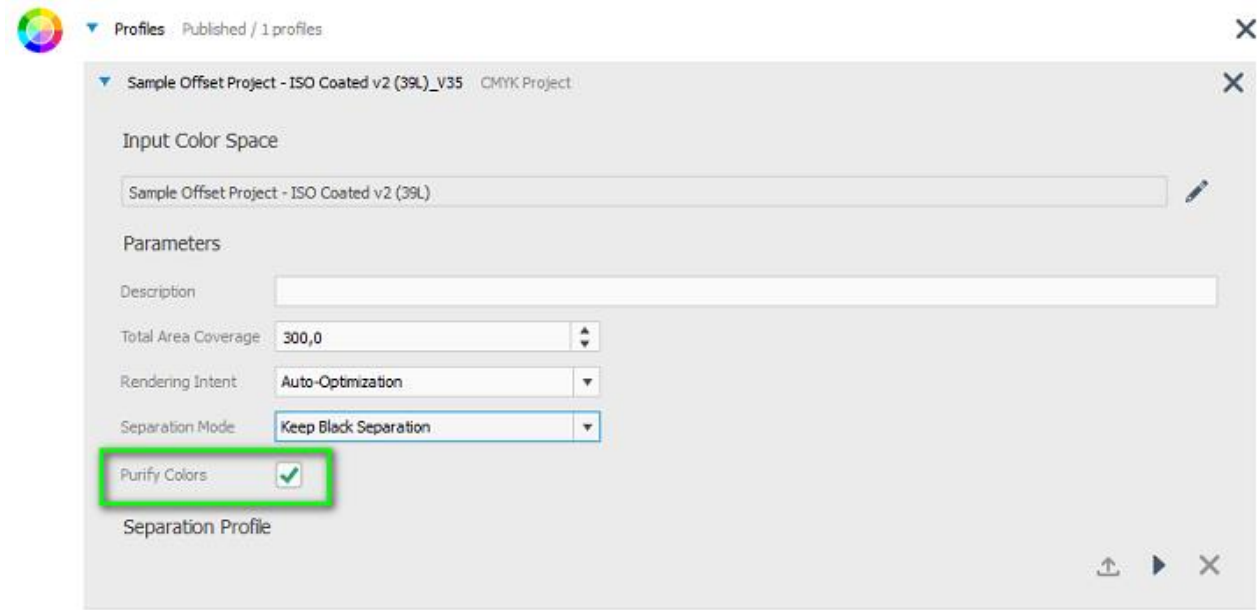

#### **Improved CxF 3 Import**

OpenColor 2.0.6 has the ability to import CxF-3 files with spectral data from X-Rite InkFormulation 6 and Colibri ColorTint.

#### **New Proofing Conditions for GMG ProofMedia matte 150 OBA**

It is now possible to create MXN contone profiles for GMG ProofMedia matte 150 OBA in combination with:

- Epson Stylus Pro x900
- Epson SureColor P7000 V
- Epson SureColor P7000 Standard (LLK)

#### **New Proofing Conditions for GMG ProofMedia semimatte 250 OBA**

It is now possible to create MXD dotproof profiles for GMG ProofMedia semimatte 250 OBA in combination with:

- Epson Stylus Pro x900
- Epson SureColor P7000 V
- Epson SureColor P7000 Standard (LLK)

# **Resolved issues**

The following technical issues have been resolved in OpenColor 2.0.6.12. Please note that the list describes the problem, not the solution.

#### **Adjustments to the target density**

Color corrections in the density of existing profiles were not taken into account. [64002]

#### **Black gradation wrong**

OpenColor 2.0.6 contains optimizations in the calculation of the black color channel. [66177, 66100]

#### **Surface finishing or reverse profiles with more than 10c – Out of memory**

The creation of profiles for UV Gloss Varnish or reverse profiles with more than 10 channels often could not be calculated successfully due to out of memory issues. [62654, 63971, 63883]

#### **Long ink names**

OpenColor Project inks could not be mapped when the ink name contained more than 31 characters. [63167]

#### **Dotproof and white ink**

DotProof profiles ran into "Error processing" if "Use white ink" was set in the proofing conditions. [67869]

#### **Profile activated for all calibration sets in ColorProof**

OpenColor ProofStandards were not only available for the proofing condition used in OpenColor, but for all calibration sets in the ColorProof database. [54391, 54810, 63851]

#### **Order of loading characterizations**

The order of loading characterizations, despite sorting it in the same way afterwards, had effects on the color result. [64457]

# **End of Life**

Please note that we will no longer provide bug fixes, maintenance releases, workarounds, or patches for bugs found in GMG OpenColor 2.0.5.13 or older.

# **Build number**

GMG OpenColor 2.0.6.12

# **Announcement of OpenColor integration into Hybrid PackZ**

#### **Hybrid PACKZ**

PACKZ, from HYBRID Software, is the only professional editor for labels and packaging prepress that works entirely in the native PDF environment. Files are never converted, normalized, or "imported" into an intermediate format, but instead are edited directly as PDF files using HYBRID's own PDF library, which was developed specifically for the demanding prepress requirements of labels and packaging. PACKZ contains a complete set of prepress, editing and quality assurance functions, such as trapping, separation handling, barcode creation and recognition, dynamic creation of info panels, object based screening and many more. With its modern 64-bit architecture, running under OS-X and Windows, the native PDF-Editor ensures maximum performance and usability.

#### **OpenColor integration in PACKZ (chargeable module)**

Integrating GMG OpenColor with PACKZ, it is possible to use any GMG OpenColor proofing profile to create a GMG OpenColor separation profile directly into the PDF editor. The benefit is that only one set of accurate fingerprint characterization data is required. For example, if a print designer sends a 12 color job that will be transformed to an extended color gamut job, the output conversion will be created directly from the supplied GMG profile. PACKZ has the ability to color convert the entire file —or object by object or individual colors.

The PACKZ engine does the conversion, using the GMG profiling technology and the dynamic data provided by GMG OpenColor. If a printer is already using GMG OpenColor to create color data for proofing, then GMG separations and the integration with PACKZ will be an easy, logical step to assure accurate color. [\(Link to press release\)](http://mail.gmg-colorserver.com/d/d.pdf?q000d6ei00crsm00d0000000000000000btc62wy1047)

#### **Release of Hybrid PACKZ 4.0 on December 19, 2016**

The matching version of Hybrid PACKZ 4.0 including the new separation function will be released by Hybrid Software on December 19, 2016. This version can be purchased through the Hybrid Software [sales channel.](http://mail.gmg-colorserver.com/d?q000d6ey00crsm00d0000000000000000btcynw01047)

### **Announcement of GMG ColorPlugin 1.2**

With a direct connection to the GMG ColorPlugin, GMG OpenColor 2.0.6 enables predictive, on-the-fly profiling from RGB/CMYK to any combination of four colors in Adobe Photoshop, including a coloraccurate overprint preview. The profiling is triggered via the ChannelChanger in GMG OpenColor and is included in the Packaging Pro variant of the plugin. The final GMG ColorPlugin 1.2 version will be released in January 2017.

The matching version of GMG ColorPlugin 1.2 will be released as beta version as of December 6, 2016. Interested customers are most welcome to participate to test the new functionality. Please contact Jochen Moehrke [\(Jochen.Moehrke@gmgcolor.com\)](mailto:Jochen.Moehrke@gmgcolor.com?subject=Beta%20version%20of%20ColorPlugin%201.2) to get access to the beta version.

Questions? Feedback? Comments? Please, let us know!

With kind regards from Tübingen

Jochen Moehrke Manager Customer Support